# МИНИСТЕРСТВО ПРОСВЕЩЕНИЯ РОССИЙСКОЙ ФЕДЕРАЦИИ

Министерство образования Калининградской области

Комитет по образованию администрации городского округа "Город Калининград"

МАОУ СОШ № 6 с УИОП

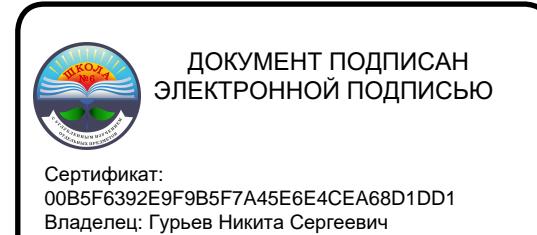

Действителен: с 03.05.2023 до 26.07.2024

УТВЕРЖДАЮ Директор МАОУ СОШ № 6 с УИОП Гурьев Н.С. Приказ № 117-о от «23» августа 2023 г.

# **Дополнительная общеобразовательная общеразвивающая программа технической направленности «Компьютерное моделирование и проектирование»** Возраст обучающихся: 10-11 класс (15-17 лет) Срок реализации: 2 года

Автор-составитель: Неустроева Елена Анатольевна учитель информатики

г. Калининград 2023 г.

#### **1. Пояснительная записка**

**Направленность дополнительной общеобразовательной общеразвивающей программы** «Компьютерное моделирование и проектирование» **-** техническая

#### **Уровень:** базовый

**Актуальность:** обусловлена переходом промышленности на полностью отечественное программное обеспечение и необходимостью подготовки инженеров, умеющих работать в этом САПР. Содержание программы дает представление о первичных сведениях о типовых объектах морской техники. Также обучающиеся осваивают создание компьютерных моделей различными способами, формируют трехмерные чертежи. Обучение проходит на основе методик и практик проектирования, применяемых в реальной судостроительной промышленности, что позволяет будущим инженерам принимать активное участие в создании кораблей и судов.

**Форма реализации программы**: сетевая. В структуру сети входят: СПбГМТУ, общеобразовательные организации, индустриальные партнеры.

**Адресат программы**: учащиеся 15-17 лет.

**Цель:** целью программы является формирование у учащихся общеобразовательных учреждений компетенций по основам проектирования различных сложных технических систем и объектов, отечественному инструменту проектирования «Компас 3D»; формировать умения и применять знания в инновационной инженерно-конструкторской деятельности, развивать их в процессе получения образования в ВУЗе и дальнейшей профессиональной деятельности.

**Задачи:** основная задача программы – формирование у учащихся комплекса знаний, умений и навыков в области систем автоматизированного проектирования объектов морской техники, интереса к инженерно-технической и инновационной деятельности, техническому образованию, судостроению.

#### **Условия реализации программы.**

**Условия набора**: принимаются все желающие (15-17 лет) на основе заявления родителей.

**Наполняемость группы**:10-15 человек.

**Режим занятий**: 1 раз в неделю по 1 часу.

**Сроки реализации**: программа рассчитана на 2 года обучения.

**Продолжительность обучения:** 34 часа в год (68 часа за 2 года обучения).

**Кадровое обеспечение:** педагог имеет необходимый уровень образования согласно требованиям законодательства.

**Форма обучения**: групповая.

#### **Форма организации деятельности учащихся на занятии**:

- фронтальная;
- групповая;
- коллективная.

Занятия могут проводиться:

- со всем составом учащихся;
- в малых группах;
- индивидуально.

#### **Формы проведения занятий**.

Для проведения занятий чаще всего используется комбинированная форма, состоящая из теоретической и практической частей.

- 1. Учебное занятие.
- 2. Обобщающее занятие.
- 3. Экскурсия (виртуальная экскурсия)
- 4. Лекция.
- 5. Практическая работа.
- 6. Тестирование.

7. Проект.

## Материально-техническое обеспечение программы:

- компьютер;
- $\bullet$  проектор.

Особенности организации образовательного процесса: независимо от формы обучения занятия носят комплексный характер. Включают в себя: интегрированные занятия, практикумы, работу в группах, экскурсии, проектную деятельность.

## Планируемые результаты.

Личностные:

- применять навыки общения в команде;
- проявлять интерес к проектированию;
- развивать навыки и умения применения информационных технологий в судостроении.

Метапредметные:

- иметь общее представление об информационных технологиях;
- понимать сущность инноваций и их место в реальной промышленности;

Предметные:

- иметь представление о цифровом проектировании судов;
- знать основные понятия и принципы организации и управления цифровым проектированием судов;

Формы фиксации результатов: итоговый контроль

Формы подведения итогов реализации образовательной программы: участие в социально-значимых мероприятиях (событиях), результативность (грамоты, дипломы).

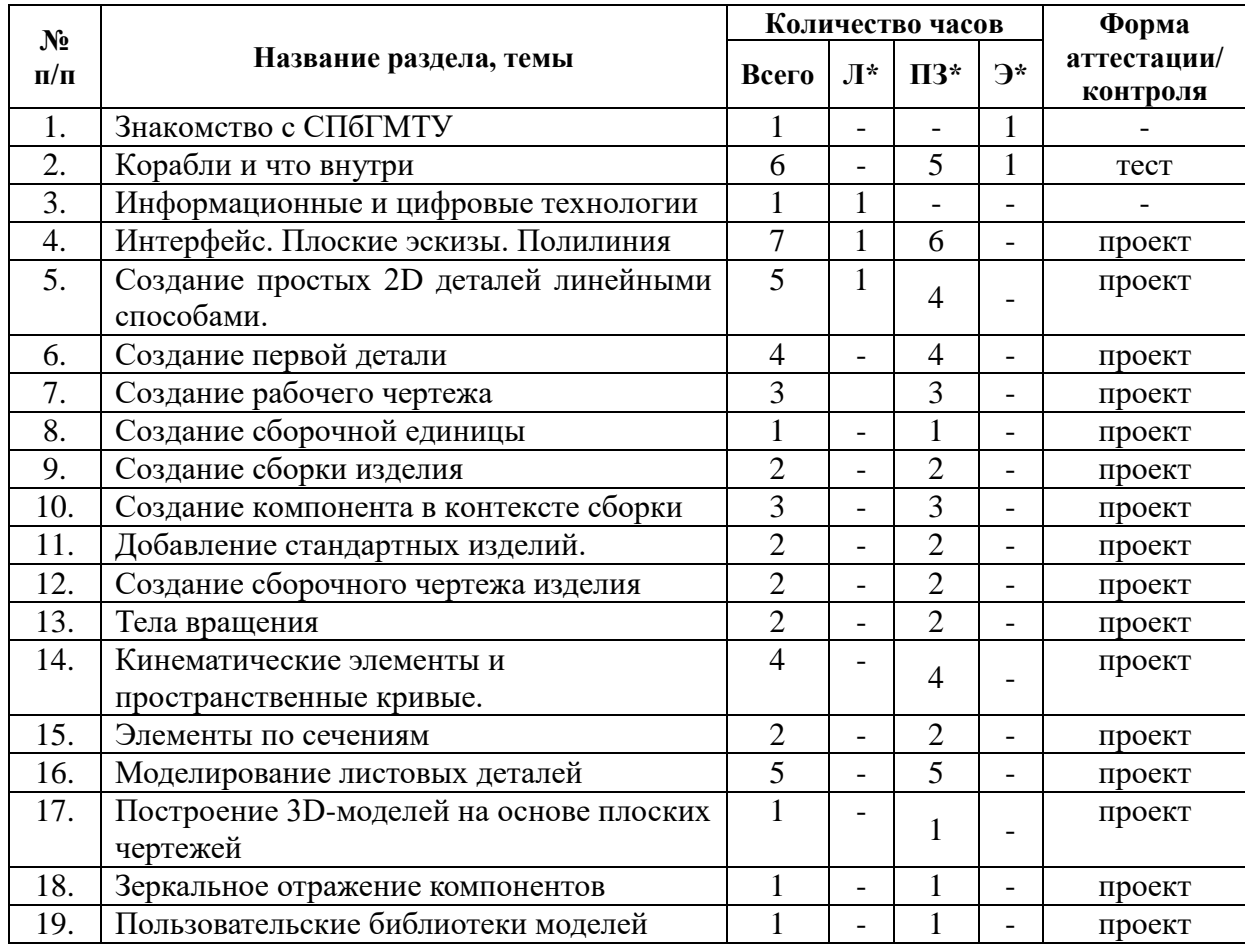

#### 2. Учебный план

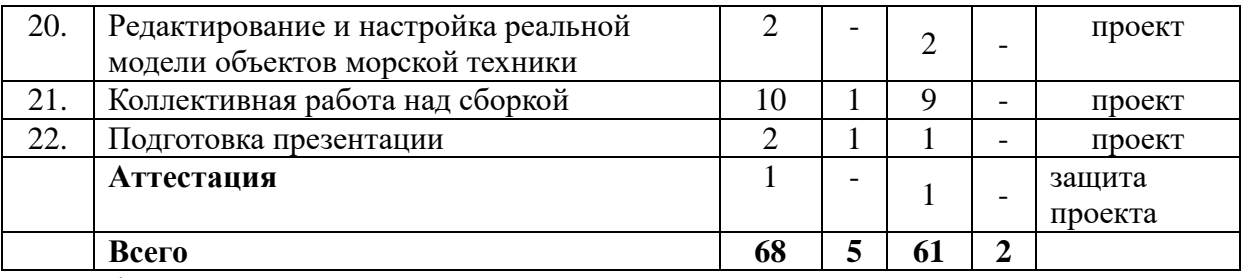

*\*Примечание: Л – лекции, ПЗ – практические занятия, Э - экскурсия*

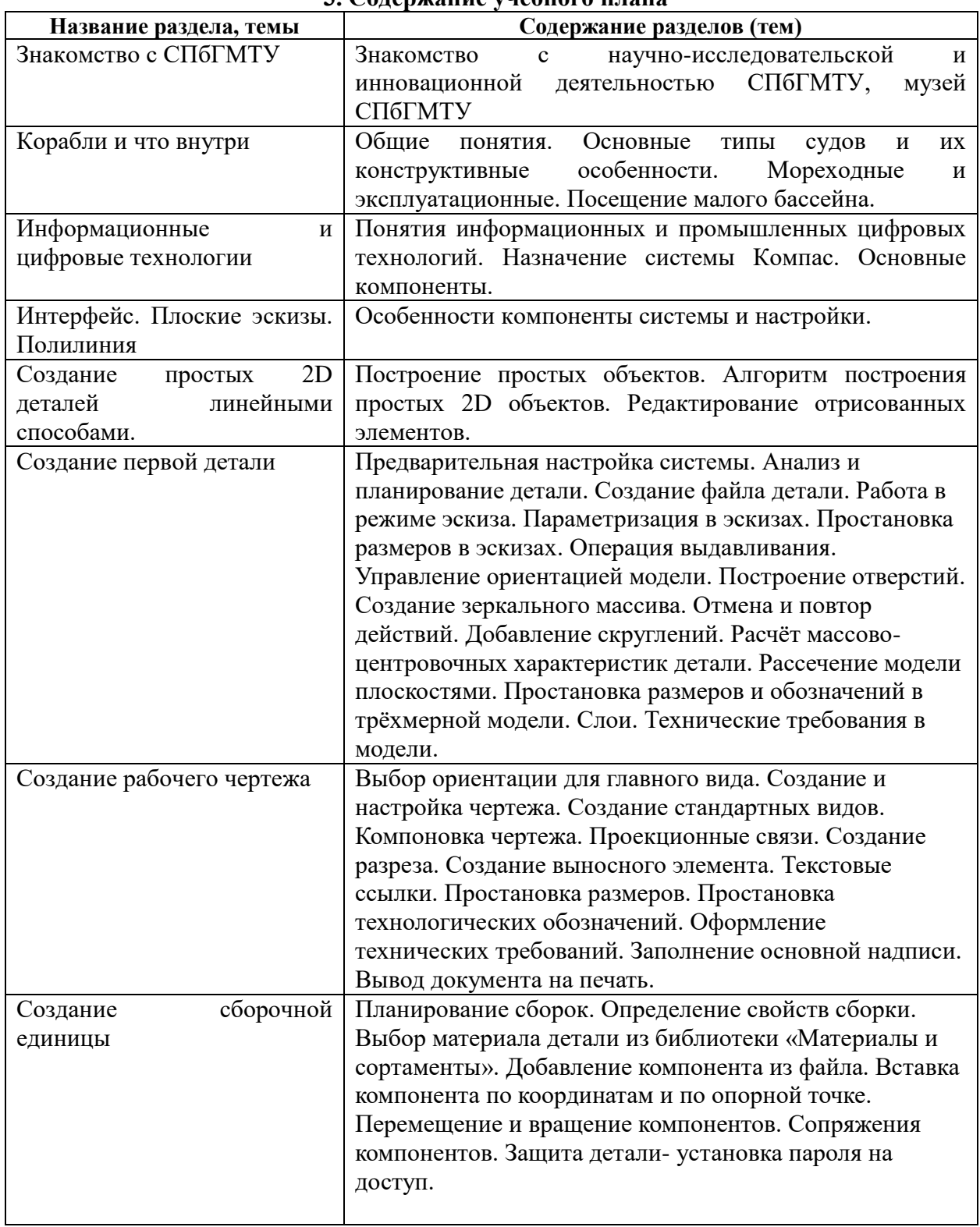

## **3. Содержание учебного плана**

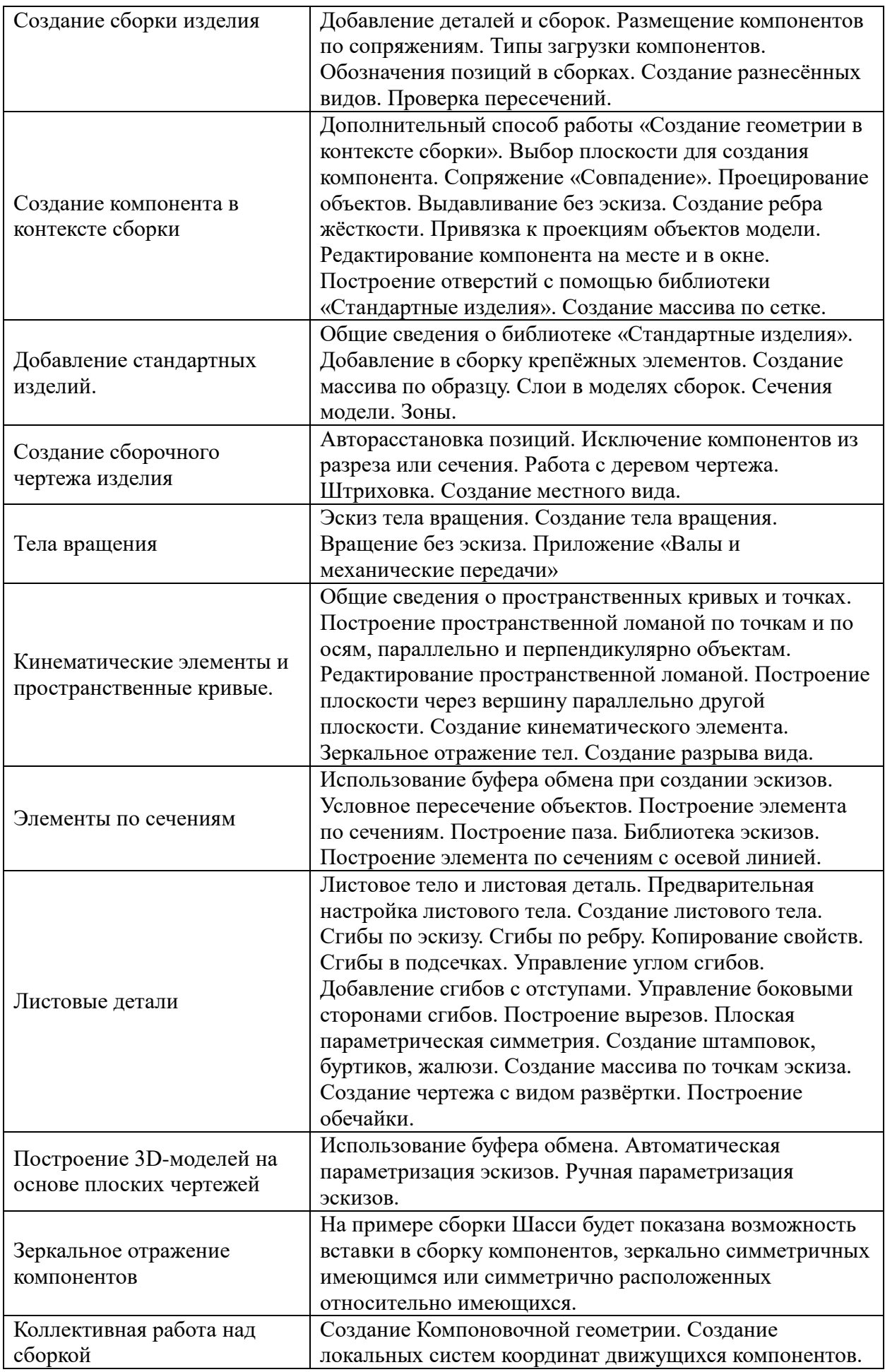

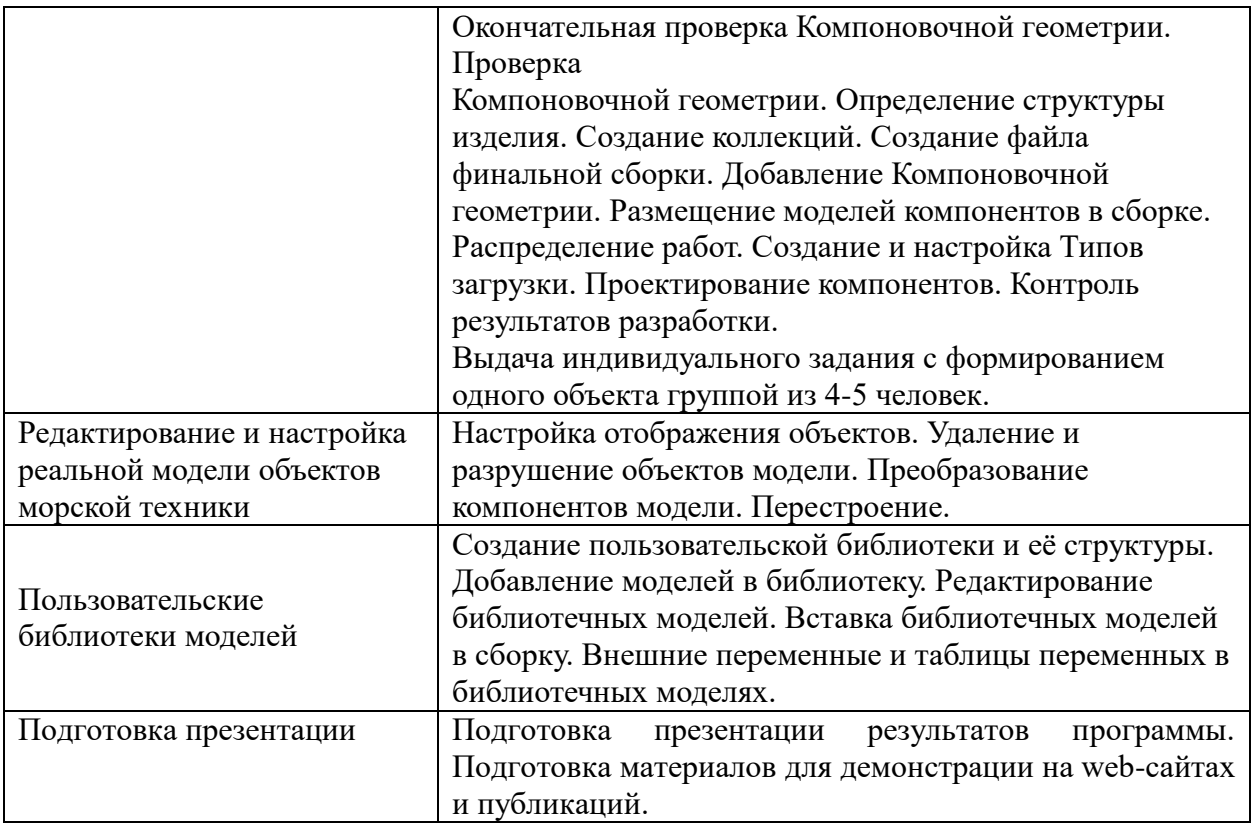

# **4. Календарный учебный график на 2023-2024 уч. год**

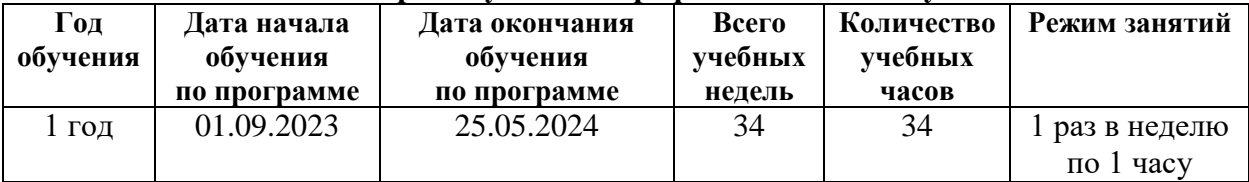